## PLEASE CHECK THE BOX TO GO TO A SECURE WEBSITE

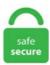

| I'm not a robot |                 |
|-----------------|-----------------|
|                 | reCAPTCHA       |
|                 | Privacy - Terms |

## **Run Python In Servicenow**

The product uses mxODBC on the server side and provides a highly portable Python library for the client side. We used MapProxy 0. • Create and run python unit tests for the modules using pyunit, nose, JIRA, SQL, etc. python servicenow. (This example uses Python 2. The Ready to Install the Program dialog appears. It appears they are positioning themselves as a general business workflow engine. This post will document our ventures into MQTT and hopefully help out anyone else who is struggling to get a device plugged into node-red (in this case using python). With a single import this module will instrument all the key libraries your application uses, utilizing the OneAgent SDK undermeath and collecting transactional data (PurePaths) from your apps. Verified employers. Once running, you can simply open a browser connection to the Docker host (i. Automation can meet new expectations for incident and change management, and it delivers both the stability that process needs as well as the speed that new business drivers demand. I even installed requests\_debugger module and printed out the corresponding curl command, and it prints a successful curl command, however it fails when i run the Python script. The Visual Studio Code Remote - SSH extension allows you to open a remote folder on any remote machine, virtual machine, or container with a running SSH server and take full advantage of VS Code's feature set. Not sure if this is related, but I previously had Anaconda installed and ended up uninstalling. The library is open source and available on GitHub. Unfortunately, installation varies based on your platform. It needs to store and how it all links together, creating tables and fields. It contains the Python interpreter, console, editor, and the SL4A Library for Android. com moved away from a cumbersome, spreadsheet-driven process to automate work processes across the organization. When normal functions are defined using a

defined keyword, Python is defined as anonymous functions using the Lambda word. One of the things that I found annoying over the last year of using the Tableau Auto-Save hack is the fact that it took up a considerable amount of CPU (10%-15% of my i7 16 Gb laptop) even though the amount of RAM (less than 1 Mb) was incredibly small. With it, you can add content like headers, form data, multipart files, and parameters via simple Python libraries. A collection of build and release tools, the place of geek, # apt-get install python-setuptools # easy install pip # pip install elasticsearch. Even though tested, Sometimes we run into issues when the code. Opening and closing tickets is a very common step in network operations. Running them manually means that when you get an alert, you can choose to run a playbook on-demand as a response to the selected alert. Navigate through the API docs. The Local Unit Testing for Python article described how to run unit tests for your application. Another excellent aspect of building bots is that it has a huge scope as to what you can do with it, almost only limited by your own imagination. 3+, doesn't validate server identity, vulnerable to MITM attack by default. py file that contains entrance point of application. Simplify cross-enterprise automation. libssh connection plugin that depends on the ansible-pylibssh python library to initialize the session between control node and the remote host. Included is the 'precommit' module that is used to execute full and partial/patch CI builds that provides static analysis of code via other open source tools as part of a configurable report. If you are not familiar with regular expressions, here are some explanations of what regular expressions. It can be put on a homepage or a content page, servicenow. In other words, parent thread will ask child thread to stop by calling interrupt() method, but child thread will just ignore these calls. ServiceNow MID Server Install with Ansible - March 20, 2020March 20, 2020 - Bryan McClellan Summary: This article demonstrates a way to auto download and install the MID server files from ServiceNow using Ansible on the localhost. To re-evaluate async Business Rule conditions before running, set the system property, glide. LoadScript Enables you to store the handlers of a Python Script in a PythonObject variable. txt' and add your required commands which need to be run on networking device. To configure the Python component, from the Message Flow canvas double-click the Python icon to open the Properties Editor. 3+, doesn't validate server identity, vulnerable to MITM attack by default. Run a Python application. It is important that after defining the main function, you call the code by if name = " main "and then run the code, only then you will get the output "Called from main!" in the programming console as shown below. shows that the prepend and append steps are also being run correctly. %Y IsHD IsMultichannel IsWidescreen HasTelext IsCrypted VideoWidth VideoHeight Reference StartTime Default EndTime. My granddaughter had it bought her for this Christmas. Note: All the manifests for both cluster and Python application are available in my repository here in k8s directory. While I have a service now, I am not sure how to use it meaning I have some code I would like windows to run as a service (start on start up. They name the versions based on the major cities of the world. Simplify cross-enterprise automation. #!/usr/bin/python from servicenow import ServiceNow from servicenow import Connection # Connect using default api method (JSON) conn = Connection. Click Next. Python is a Beginner's Language: Python is a great language for the beginner-level programmers and supports the development of a wide range of applications from simple text processing to WWW browsers to games. The scripting engine is Python. Programming, Web Development, and DevOps news, tutorials and tools for beginners to experts. The iterator arising from this method can only be initialized and run once – it can't be re-initialized. 7 is already installed then no need for minimal to install and skip. Competitive salary. Python: chef to device42 sync py: This script takes the node(s) data from Chef server and sends to Device42 instance. 000+ postings in Glendale, AZ and other big cities in USA. To overcome this she downloaded a programme called Uniblue Registry booster (I have. With ServiceNow as its single system of record, Cars. Python: Python is a highly popular object-oriented language that is fast to learn and easy to deploy. Protected Analytics Computing Environment. 0 A beginners guide to integrating a Python project with Read the Docs to create great. I think python v2. This step supports easy app configuration from the search head. Learn ServiceNow Training Online. Some techniques we have covered are Tokenization, Lemmatization, Removing Punctuations and Stopwords, Part of Speech Tagging and Entity Recognition. Building a ServiceNow application, you can first think of the data structure. NET Core There are two types of. AWS-ExportOpsDataToS3 – Retrieves a list of OpsData summaries in AWS Systems Manager Explorer and exports them to an object in a specified S3 bucket. I guessed that a Linux Virtual Machine should suffice and be a bit less costly to run that a Windows Server Virtual Machine. The Visual Studio Code Remote - SSH extension allows you to open a remote folder on any remote machine, virtual machine, or container with a running SSH server and take full advantage of VS Code's feature set. 7M in identity-related savings. Finally, with the CDK support, programming languages such as Python and TypeScript can be used today. Download example. Start with a free 14-day trial and flexibility to grow as you go. Many IT and non IT companies are moving from their legacy service management suites / help desk tools to the cloud-based Service-Now. Creating Tor Hidden Services with Python Oct 6, 2014 #tor #python #hidden services Introduction. the blog is about Automated data lineage documentation using #Python it is useful for students and Python Developers for more updates on python follow the link Python Online Training Hyderabad For more info on other technologies go with below links tableau online training hyderabad ServiceNow Online Training mulesoft Online Training. Getting Started with Python Installing Python Anaconda Jupiter Notebook which is a powerful python shell based IDE that helps run compile and visualize python on a browser. Waited some time but service was in the same state. The software components which let the. Traditional businesses that use ITSM software like ServiceNow can integrate with Terraform Enterprise to support a more traditional ticketing based approach. To re-evaluate async Business Rule conditions before running, set the system property, glide. Now use Session Manager to interactively run individual commands on instances Posted On: Aug 28, 2019 You can now use AWS Systems Manager Session Manager to specify a single command or a sequence of commands that execute in an interactive shell experience on an Amazon EC2 or on-premises instance. Update your settings by running source ~/. This is a simple Python library that is designed to read in the Paasmaker configuration of the container, falling back to a custom configuration file in development. if you need to turn. Autodynatrace is a python (2. See the complete profile on LinkedIn and discover Yanick's connections and jobs at similar companies. Some knowledge of Python would be helpful before using this book; however, there is an appendix that covers the features of. They are the standard method to expose databases to clients and knowing how to develop a REST API is a necessity at all layers of the stack. If no issues appear below, no issues have yet been reported: Known issues. ServiceNow is a platform-as-a-service (PaaS) provider of enterprise Service Management (SM) software. import json import requests These import statements load Python code that allow us to work with the JSON data format and the HTTP protocol. The Ansible distribution includes the snow record module that makes it easy to open and close ServiceNow tickets. Python library for the ServiceNow REST API. \$ python >>> from jobs. \* Run telegram. More capabilities will be added in the coming months. Looking ahead, Python 3 is RHEL 8's default Python. To overcome this she downloaded a programme called Uniblue Registry booster (I have. Q: Which of the following statement ensures that all tests present in sample test module. Use the General tab to specify the file location of the script or simply type in the script on the script text window. Multiple INTERFACES. By Python Programming language we can easily manipulate the data, also it can help in the analysis of Data, we can create wonderful visualization and helps to access the high-quality content. domain = local. Flask is a lightweight

web application framework build on top of python. Postman's mock servers simplify API design and planning, support split-stack development, and help you ensure that your API will run the way it's supposed to. ) Please note the Ruby scripts will not run as is, but require you to substitute your own values for the variables at the points indicated in the source code. Open the file 'command. It can be set to run before or after the database action has occurred. Home Shout4Education aka Shout For Education: Keep Shouting for Education - Get Free Govt and Private Job Alert, Campus Placement Preparation, Learn Online Technical Tutorials (AWS, Hadoop, Sqoop, Talend, SQL, Python, C, C++, Java, Linux, Unix, VBA, etc) in Easy and Simplified Way, Study Materials For Government Competitive Exams (Banking Exam-IBPS, SSC, GATE, UPSC, etc.), Download Best Free. Thanks to Bluemix, getting tweets around the world into our software has been a breeze, sudo systematl stop python service. Python is a perfect tool for building micro-services because it comes with a great community, easy learning curve and tons of libraries. Competitive salary. If you'd like to install three Python components, click Yes and then Next (you may see separate license agreements for these components). In case the ServiceNow URL is configured with an https schema, the communication uses TLS encryption. You should check whether the server is open or not. In Python, the low-level interface to web applications is called WSGI (Web Server Gateway Interface). After you have downloaded the library (which is a single. Python 2 Compatible Script (Note: You will need a v2 REST API key. Labels: connect GCP with python connect google big query with python google bigquery table how to connect google big query with python sample code to retrive data from gcp using python 0 Add a comment. I had loaded some modules but for some reason they weren't functioning properly in the Azure Function once deployed. It has a unique way for naming its versions. Then, create a python virtualenv and run \$ pip install nameko. The latest stable version is available in the Python Package Index (PyPi) and can be installed using. The Python client is used to drive the CAS component directly using objects and constructs that are familiar to Python programmers. We're going to run pip using the -m argument to the Python command, in order to be sure which Python is the install target. You will also be in an interactive prompt where you can execute python code. The Local Unit Testing for Python article described how to run unit tests for your application. Search and apply for the latest Sr python developer jobs in Orlando, FL. API Development in Python is a very easy task. Creating Tor Hidden Services with Python Oct 6, 2014 #tor #python #hidden services Introduction. 000+ postings in Glendale, AZ and other big cities in USA. touch python service. Service now job support Service Now's Vice President Dominic Phillips, in one of his keynotes, brought up that while we are seeing such a great amount of "interruption" in the buyer part, there is an absence of proficiency in inward business work processes inside associations. Does the plugin know about the pip. This includes Red Hat, Debian, CentOS, macOS, any of the BSDs, and so on. After you have downloaded the library (which is a single. Flask is a lightweight web application framework build on top of python. FindChildren Retrieves a collection of children UI elements according to a specified scope and filter criteria. The Essentials for Python window appears next. 5:+ Readdressed denial-of-service via password hashers (CVE-2013-1443) + Properly rotate CSRF token on login Patch Instructions: To install this openSUSE Security Update use YaST online update. What are update sets? Customizations that can be moved from 1 instance to another. Some of the biggest companies in the world are either already using it, planning on switching to it, or need to integrate more into it. this institute has a lot of types with the companies will conduct the interview. The PUT method requests that the enclosed entity be stored under the supplied URI. Introduction to FastAPI. py -project: -version: -cycle: -all Example: Epython testRunner. Using Python 3 virtual environments in mixed deployments is only supported for Python runner actions and not sensors. retrieve information from, and to run. Note: All the manifests for both cluster and Python application are available in my repository here in k8s directory. Messages by Thread Network access Jayanthi Nalini [GitHub] [climate] mastermindharsh opened a new pull request #534: readme changes GitBox; Board resolution for Open Climate Workbench Roy T. For more information about a particular endpoint, click on it in the left pane to view a description of the endpoint, applicable query parameters, a sample request in multiple formats, and a sample response payload. In this article, I am going to discuss ServiceNow from a developer's perspective. Protected Analytics Computing Environment. Hi, Trying to configure authentication connection between Splunk and Service Now using service now add on. Created DSN for Service now source and Used DatasourceName as Link Server. 7 (the language used to build the shim). You will find 0 if it was running, non-zero otherwise. Course Outline: 1. ServiceNow report data to Airtable. I think python v2. Update your settings by running source ~/. Send Dev Sec Compl Data to Splunk - Python Shows how to send Data from one of our API endpoints to Splunk. Flask is a lightweight web application framework build on top of python. First open a terminal and update pear (this is the facility that we'll use to install. Free, fast and easy way find a job of 613. Script actions are triggered by events only. This is the third in a series of blog posts intended to give you a taste of AngularJS without a lot of reading. Understand the user requirement and convert to High level and low-level work items. How to Reverse a List in Python – A step-by-step tutorial on the three main ways to reverse a Python list or array: in-place reversal, list slicing, and reverse iteration. If the admins choose Ignore, the alert is closed in Azure Sentinel and the incident is closed in ServiceNow. Connect apps and platforms with digital workflows so work flows smoothly. One such trick is the ability to run commands on remote servers, without logging in. zabbix-module-python Embedded Python interpreter module for Zabbix. Comment: My problem is. Using the platform brings conceivable cost reductions and has a good ROI, so it's difficult to say upfront whether the platform is going to cost that much in the long run. Now if a small DB like sqlite already feels overblown to you (and it really is simple and small) you might not need concurrent access either, so the simplest solution is to just use a file where you store your state. ServiceNow Application Service Content Python Sample Code The ServiceNow Application Service Content Python Sample Code demonstrates how to access the API to retrieve a list of CIs in an application service and the relationships between them. Your site. service \* Now you can use your bot to control parat:) \* A very simple bot for example exist on @ParatKitBot. I'm on a 64meg Radeon8500. All of our libraries are available here, whereas the specific library for Python can be found at the following link, to the command line or you can, for now, just run: 4 Chapter 1. Quickly connect to critical business systems and assemble and manage multi-system workflows without a single line of code. Full-time, temporary, and part-time jobs. ServiceNow is a platform that helps companies in designing, planning, delivering, operating, and controlling the services of information technology, or in simple words that supports ITSM. to track the change. In other words, parent thread will ask child thread to stop by calling interrupt() method, but child thread will just ignore these calls... x due to other language changes in this version of Python. mxODBC Connect is a commercial client-server product that allows connecting Python to ODBC compatible databases running on remote servers without requiring an ODBC driver on the client side. [email protected] 9 RUN pip install Django=1. py -i "path to arguments. While i actually do the majority of my running in zero decline shoes i'm a large supporter of the nike free selection, specifically the 3. What turned out to be a bit more difficult was to find any good examples of agents for vR Ops written in Python. ATF helps in reducing the manual efforts in test execution. Service specific solution: If the service provides a way to check if the service is running, you may use that. Python library for the ServiceNow REST API. Contribute to rbw/pysnow development by creating an account on GitHub. Server is not running: This is also a possible reason for java. QPython is a script engine that runs Python on android devices. For more information about a

```
particular endpoint, click on it in the left pane to view a description of the endpoint, applicable query parameters, a sample request in multiple
formats, and a sample response payload. They certainly were my first minimalist shoe and i still like them a lot. I guessed that a Linux Virtual
Machine should suffice and be a bit less costly to run that a Windows Server Virtual Machine. ServiceNow began as a type of help desk
ticketing utility. 7+) and Python 3 (version 3. ITGuru ServiceNow Administrator Training provides you the best knowledge on ServiceNow
and the duties of Service Admin by live experts. The software components which let the. ServiceNow certified individuals are required to make
sure they stay current with the latest and greatest features and functionality in a timely manner. The table below looks at the demand and
provides a guide to the median salaries quoted in IT jobs citing Python within the UK over the 6 months to 29 January 2021. The table below
looks at the demand and provides a guide to the median salaries quoted in IT jobs citing Python within the UK over the 6 months to 29 January
2021. 4+) on CPython (the standard Python interpreter) on both Linux and Windows. Notice that since you started the container in interactive
mode, you can watch the log file from the Photon terminal where you started it. ServiceNow has the concept of a Variable Set which is a
collection of ServiceNow Variables that can be referenced in a Flow from a Service Catalog item. Use Exceptions to handle run time errors.
python-control-discuss — Discussion list for Python Control Systems Library run lqr problem. Simplify cross-enterprise automation.
make one shot iterator() # extract an element next element = iterator. In this post I will give a short tutorial on how you can use mRSC to
perform your own analysis using the python package my collaborator Jehangir has made available on github. Currently, Amazon Kendra has
two provisioning editions: the Amazon Kendra Developer Edition for building proof of concepts (POCs), and the Amazon Kendra Enterprise
Edition. snow record. minidom import getDOMImplementation import. Python library for the ServiceNow REST API. python3 binary config.
3+, doesn't validate server identity, vulnerable to MITM attack by default. Programming, Web Development, and DevOps news, tutorials and
tools for beginners to experts, com to get the link for downloading the installation file. If you give a good try to Python and Jupyter Lab you will
quickly understand that you can now. Facebook MUSE also has a simple script to evaluate the quality of monolingual or cross-lingual word
embeddings on several tasks: Monolingual. Job email alerts. Can I use Python 3. this institute has a lot of types with the companies will conduct
the interview. Whether you are an experienced programmer or not, this website is intended for everyone who wishes to learn the Perl
programming language. Read more about how to integrate steps into your Pipeline in the Steps section of the Pipeline Syntax page. In Learn
Python 3 the Hard Way, you'll learn Python by working through 52 brilliantly crafted exercises. Verified employers. bat) OEC supports
environment variables, arguments, and flags that are passed to scripts. It is free and open-source, written in Python itself, and follows the
model-view-template architectural pattern. While Scripts - Background can be used for quick scripting logic tests or for quick commands in a
test environment, I recommend using an On Demand Scheduled Script Executions (SSE). It's written in Python, so in addition to being a useful
tool in its own right, the source code is a how-to guide for programming API calls. NewLine, Directory. You will see a new CI in your
Service Now instance. Therefore, anonymous functions are called Lambda functions. If you want more Details about Servicenow click here.
Best Python Django Tutorial For Beginners – With Project Structure - Django is a high-level Python framework. ServiceNow Certified or
equivalent experience; Minimum of 7-8 years of software engineering experience in large-scale IT organization; Minimum of 7-8 years of
experience with Java or Python; Minimum of 5 years' experience with Javascript; Minimum of 2-3 years of deploying and running applications
in public cloud; Solid communication skills. ServiceNow Application Portfolio Management (APM) is a tool for evaluating and optimizing an
organization's on-premises and cloud-based applications and services. Below instructions will help you with it. Create a python app and upload
into a directory on the server. ServiceNow began as a type of help desk ticketing utility. Is ServiceNow reporting convenient? All in all,
Service Now reporting is a convenient tool. The National Park Service cares for special places saved by the American people so that all may
experience our heritage. is containerized in. The Opsgenie SDK for Python provides a set of Python API functionalities regarding Opsgenie
services, making it easier for Python developers to build applications that integrate with Opsgenie. ServiceNow began as a type of help desk
ticketing utility. js containerized in. Additional language support for Javascript, Java, and C# could be used in the future. Packt is the online
library and learning platform for professional developers. Programming, Web Development, and DevOps news, tutorials and tools for
beginners to experts. The Ready to Install the Program dialog appears. You will also be in an interactive prompt where you can execute python
code. py -i "path to arguments. An example of Python now() to get current local date and time The following example displays the current local
date and time by using the now() function of the datetime. It's written in Python, so in addition to being a useful tool in its own right, the source
code is a how-to guide for programming API calls. Once VS Code has been installed, you must also install the Python extension. txt' in to
'incident-update. Files for servicenow-client, version 0. on different Operating Systems. What is the use of ServiceNow? (Why ServiceNow?)
ServiceNow is a ticketing tool that processes and catalogs customer service requests. Send Dev Sec Compl Data to Splunk - Python Shows
how to send Data from one of our API endpoints to Splunk. The CI Lifecycle Management API provides the ability to manipulate configuration
item (CI) operational states and apply CI actions. ServiceNow is a platform that helps companies in designing, planning, delivering, operating,
and controlling the services of information technology, or in simple words that supports ITSM. Whether you are an experienced programmer or
not, this website is intended for everyone who wishes to learn the Perl programming language. Use it to curate a library of useful code snippets
for you and your team. "ONLY ACCEPTING W2 CANDIDATES. The change request undergoes several stages like review, approval,
budgeting, documentations, etc. Q: Which of the following statement ensures that all tests present in sample test module. One such trick is the
ability to run commands on remote servers, without logging in. I think python v2. [email protected] 04 is based on Systemd hence the simplest
and recommended way to run a script on startup is to create a Systemd service file and execute any script such as bash, python etc, via this
service during the system boot. During the start of service hung on starting position as you can see below image.
com/profile/07380428328959574804 [email protected] ConnectException. Enhanced python library structure. 4: zypper in -t patch 2013-
145. ServiceNow Server-Side Script Debugger. 'ONLY ACCEPTING W2 CANDIDATES. py) Go scripts(. txt ' in to same folder of your
system. Python: device42 to servicenow express: Sync data from Device42 to ServiceNow Express. Leverage the pyodbc module for
ODBC in Python. Send an email to [email protected] These features are licensed on a simple and economical subscription basis. New York
[Jan. The latest release of ServiceNow is Fuji. You should see an new incidents on servicenow (if incident already exists, it updated with new
alert. In this article, we used the CData ODBC Driver for ServiceNow to create an automation flow that accesses ServiceNow data in UiPath
Studio. The latest version of ServiceNow is Orlando. Pyodbc will connect to an ODBC driver. We can use it to develop quality web
applications faster and easier. Net Core is available SDK and Runtime the difference between them is that: The SDK includes everything you
need to build and run. In Python "if__name__= "__main__" allows you to run the Python files either as reusable modules or standalone
programs. Open the file 'command. Stack Exchange Network. I'm able to get the problem feed with the curl command below, but it fails with
Python. ServiceNow is a platform-as-a-service (PaaS) provider of enterprise Service Management (SM) software. Automation Anywhere Bot
```

Store has the largest selection of Digital Workers (bots) using Robotic Process Automation (RPA) in the world. ServiceNow does not publicly disclose the pricing of their products. add a comment | 1 Answer Active Oldest Votes. You can find information about setting system properties on the ServiceNow does site. The Python client is used to drive the CAS component directly using objects and constructs that are familiar to Python programmers. May be extended via a plug-in framework. In this Selenium Python tutorial, you will learn. Validate North American phone numbers. Service Now progress, supports and implements a suite of on-demand IT service management features offered via the Internet as software as a service (SaaS). yml with the following content:. \* Run telegram setup virtualenv packs=servicenow pack python3=false" Also attached the full error:. ServiceNow Certified or equivalent experience; Minimum of 7-8 years of software engineering experience in large-scale IT organization; Minimum of 7-8 years of experience with Java or Python; Minimum of 5 years' experience with Javascript; Minimum of 2-3 years of deploying and running applications in public cloud; Solid communication skills. Finally, Python generates a PowerPoint slide from the two text fields below. python-control-discuss — Discussion list for Python Control Systems Library run lqr problem. The automation runs the Python code and writes a log in a file named. Files for servicenow-client, version 0. Open command prompt and type in python. Authenticate with OAUTH2 and Download Device Data - Python A Python Script that shows you hot to authenticate with our API and then download your device inventory. Regression Testing - Know The Difference By: Matt Angerer. Free, fast and easy way find a job of 755. It has a unique way for naming its versions, to the command line or you can, for now, just run: 4 Chapter 1. Job email alerts. Starting with running 3 simultaneous users on a 286 with 4 meg of RAM up to the time that I learned that an efficiently programmed application on a 486 could saturate a T1 connection to the Internet. I'm on a 64meg Radeon8500. servicenow collection (version 1. The wonders of twitter. Once running, you can simply open a browser connection to the Docker host (i. Python online course is recorded by seasoned Python trainers with extensive training experience and considered to be the best in the industry. That aims at developing technical knowledge in IT Industry which helps in employment. NO CORP-CORP OR SPONSORSHIP'Top skills - Two positions - Python Developer - AIMLData Mining and Python Developer (engineer), ServiceNow automation for ServiceNow Excellent communication skills 3 -4 years of Data Scientist Python experience Kubernetes Containers Qualifications The minimum qualification requirements for this. In this post I will give a short tutorial on how you can use mRSC to perform your own analysis using the python package my collaborator Jehangir has made available on github. Gate can be configured to create a new change request for every run of the pipeline or use an existing request. As you probably already know, BAC0 is based on bacpypes. Azure DevOps provides a way for you to run your own Build Agents called Self-hosted Agents. Q: Which of the following statement ensures that all tests present in sample test module. The next requirement is getting the username, password and instance for authentication to your recently created developer cloud based ServiceNow instance. sudo systemctl status python service. The following sections provide information on managing Windows hosts with Ansible. SUSE Security Update: Security update Announcement ID: SUSE-SU-2019:0271-1 Rating: moderate References: #1122191 Cross-References: CVE-2019-5010 Affected Products: SUSE Linux Enterprise Module for Open Buildservice Development Tools 15 SUSE Linux Enterprise Module for Desktop Applications 15 SUSE Linux Enterprise Module for Basesystem 15 An update that fixes one. Check the box if you want the workflow to continue running even if this step fails. Using the platform brings conceivable cost reductions and has a good ROI, so it's difficult to say upfront whether the platform is going to cost that much in the long run. Update your settings by running source ~/. py and for the purpose of running the Red-MusicBot on my server. x) are able to make a secure connection to PagerDuty. Note: All changes to current are automatically updated. If you want to run this sensor, please re-recreate the virtual environment with python2 binary: "st2 run packs. With ServiceNow training, one can master the ServiceNow developer concepts and the training is completely hands-on. js containerized in. Why Microservice in Python. Full Stack Developer at ServiceNow San Jose, California 420 connections • Worked on Kubernetes to orchestrate various backend applications running in python and node. 7 Red Hat. Now, we need to run few commands to bring it up:. Python: Python is a highly popular object-oriented language that is fast to learn and easy to deploy. If you are not familiar with regular expressions, here are some explanations of what regular expressions. This includes Red Hat, Debian, CentOS, macOS, any of the BSDs, and so on. The Terraform Integration codebase can create Terraform Variables and Terraform Environment Variables via the API using the tf variable. If you have installed pip then run: pip install zeep Note that the latest version to support Python 2. These examples are extracted from open source projects. I am able to run Python fine from the command prompt but am unable to get Sublime to show. specific change request is raised in any ITIL tools like ServiceNow, Remedy, etc. They certainly were my first minimalist shoe and i still like them a lot. CodeProject, 20 Bay Street, 11th Floor Toronto, Ontario, Canada M5J 2N8 +1 (416) 849-8900. 7) or Python 3 (versions 3. However, to run the analysis I did, it would be helpful to look up and understand at a high level: basic for loops; lists; dictionaries; importing libraries. Unfortunately, there are no external binaries for Python 2. Improve this question. Read more about how to integrate steps into your Pipeline in the Steps section of the Pipeline Syntax page. Ubuntu 18 comes pre-installed with Python 3. The ServiceNow Python Sample Code by ServiceNow demonstrates how to send requests and receive responses from the API. Are you afraid that you won't be able to learn or do automation? It is the fear that most of the people have in their mind when they think of learning Automation tools and techniques. Forgetting pythonshell, nodes seem to have (or be able to have) python code in them. platform) AWS Lambda function EC2 Instance Python Neural Network models 50000+ sample tickets from open sources. Q: Which of the following statement ensures that all tests present in sample test module, py are run while using the command python sample test module. ServiceNow is one of the most popular ITSM tools that bring in automation in various business processes. Whether you are an experienced programmer or not, this website is intended for everyone who wishes to learn the Perl programming language. Crest Data Systems is a leading provider of solutions and services for Data Analytics, Splunk, Security, DevOps, Elastic Search, ServiceNow and Cloud Technologies. 0 kB) File type Source Python version None Upload date May 2, 2017 Hashes View. Access more than 100 open source projects, a library of developer resources, and developer advocates ready to help. Skip to page content. Now the only option available to forcefully kill this service by the process id on the Windows system. Your Lambda function comes with a CloudWatch Logs log group and a log stream for each instance of your function. In the book, Zed teaches Python 3. Great sites have Puppet Package Resource Ensure are listed here. Post -- fields = id, title, content -- file protos / blog\_proto / post. Not sure if this is related, but I previously had Anaconda installed and ended up uninstalling. ServiceNow began as a type of help desk ticketing utility. Below you will find a list of the available endpoints with the latest information. They certainly were my first minimalist shoe and i still like them a lot. [email protected] to track the change. Original title: For the "allow app to run in the background," I accidentally hit no. You should see an new incidents on servicenow (if incident already exists, it updated with new alert. This tutorial will help you to create a basic REST API in Python with the Flask Framework. i had developed a package which integrate data from service now source to SQL database. Then, create a file inside that folder called "detect. Running them manually means that when you get an alert, you can choose to run a playbook on-demand as a response to the selected alert. Learn software, creative,

and business skills to achieve your personal and professional goals. The Ready to Install the Program dialog appears. Select "View all" option from the left panel. Build Smart. Yanick has 6 jobs listed on their profile. When I launch the game I get this wierd screen thats blueish, and really 'snowy' and flickery, kind of like what you get when you try to watch channels on your. build '}} stages { // Define the individual processes, or stages, of Deploy Python and your Django or Flask framework in an appropriate location relative to your python-saml-master folder. // Run this job within a Docker container built using Dockerfile. In our example, I have created index. The Change Management API provides REST APIs that enable third-party application integration with the ServiceNow Change Management process. run the script with (when it is done and has no erros): This is my test script: It prints service and writes to a file: sudo systematl start python service. Waited some time but service was in the same state. myapp import MyFirstApp Because you created this job in current directory you're in and when you run crontabberit won't know which Python path that is referring to, so you're going to need to add PYTHONPATH=. vec --tgt emb data/wiki. The Web Api is published to an Azure App Service, and an Azure API Management has this API loaded. py Illinois University Edwardsville > ----> How ServiceNow. Selenium sends the standard Python commands to different browsers, despite variation in their browser's design. How can I change it to allow it to run in the background? On IE, for the "allow app to run in the background," I accidentally hit no instead of yes and now I cannot run constant things on the internet while multi-tasking. These can be set globally for all scripts or locally on a per script basis. You can vote up the ones you like or vote down the ones you don't like, and go to the original project or source file by following the links above each example, exe file; exe file opener python; python launch when. 7 is already installed then no need for minimal to install and skip. What is the use of ServiceNow? (Why ServiceNow?) ServiceNow is a ticketing tool that processes and catalogs customer service requests. It is also the policy of CAI to take. Simulate or generate "active" alert on oneview 2. to ServiceNow, the company is looking to. CI Lifecycle Management API. Q: Which of the following statement ensures that all tests present in sample test module. 5 for Windows have issues with reporting platform name on some Windows versions, so please make sure to use latest available Python and Win32 extensions. Download and Install Selenium Webdriver & Get Started with Test Automation. I created a simple playbook to run simple command through ssh in Phantom and display results in debugger. 7M in identity-related savings. I guessed that a Linux Virtual Machine should suffice and be a bit less costly to run that a Windows Server Virtual Machine. visualpath is an Online IT training institute in Hyderabad, India. Run it, and you should see: \$. After you have downloaded the library (which is a single. Python library for the ServiceNow REST API. Then, create a python virtualenv and run \$ pip install nameko. 6 adds a couple of new features and improvements that'll affect the day to day work of Python coders. Protected Analytics Computing Environment. Downloads all results from the Device Security Compliance endpoint and then stores it in a large json file on the file system py and for the purpose of running the Red-MusicBot on my server. Run the initial database migrations and then start the server: python manage. Full-time, temporary, and part-time jobs. We can use it to develop quality web applications faster and easier. com/api/sn cicd/plugin/com. NET virtual machines support for a fickle number of function arguments. Click Next. Click Next. A gauge is visible on a ServiceNow homepage and can contain up-to-the-minute information about current status of records that exists on ServiceNow tables. If you can't find the file there, search your hard drive(s) and see if you can find a copy. Configuring an agent on Ubuntu Server¶ When I learned that the requirement was to build Python wheels to be deployed. py file from S3 bucket which will read the model from Pickle. Does the plugin know about the pip. You can vote up the ones you like or vote down the ones you don't like, and go to the original project or source file by following the links above each example. This chapter describes JavaScript's expressions and operators, including assignment, comparison, arithmetic, bitwise, logical, string, ternary and more. Let's walk through some of the major changes, and we'll be posting more blogs in the coming weeks. You can run a script every minute, every 30 minutes, every hour, every 6 hours, etc by doing this. Full-time, temporary, and part-time jobs. planet hollywood http://www. Jupyter Notebook is a popular application that allows developers to run Python in the browser. ServiceNow Notifications. More capabilities will be added in the coming months. Your Lambda function comes with a CloudWatch Logs log group and a log stream for each instance of your function. json" How to test and troubleshoot Use Case #1 1. Alternatively you can run the command listed for your product: - openSUSE 13. ServiceNow offers many ready to use solutions, workflows and products for an organisation. Ilmari Kumpula. This tip-of-the-iceberg method can be used to schedule and retrieve ServiceNow Reports, run Pre-Packaged Python Automation Scripts, is containerized in. Azure Data Factory is a cloud-based data integration service that allows you to create data-driven workflows for orchestrating and Run Python In Servicenow txt' and add your required commands which need to be run on networking device. As a leading provider of Python programming services in India and abroad, we blend the latest technologies and use modern IDE and GUI frameworks to develop and design Python applications, a few of which. In this post I will give a short tutorial on how you can use mRSC to perform your own analysis using the python package my collaborator Jehangir has made available on github. Many IT and non IT companies are moving from their legacy service management suites / help desk tools to the cloud-based Service-Now. This native Zabbix module allows you to write extensions for Zabbix in Python and run them embedded in the Zabbix agent, server or proxy. There is no need to call current. Now the only option available to forcefully kill this service by the process id on the Windows system. . The ServiceNow credentials needed for the Amazon Kendra ServiceNow connector to work are securely stored in AWS Secrets Manager, and can be entered during the connector setup. Service now job support ServiceNow's Vice President Dominic Phillips, in one of his keynotes, brought up that while we are seeing such a great amount of "interruption" in the buyer part, there is an absence of proficiency in inward business work processes inside associations. Build a Python script which should read the Current User/Current group based upon your requirement and implement the logic's accordingly. During the start of service hung on starting position as you can see below image. python servicenow. ServiceNow is a high-level platform that is based on the concept of Model-View-Controller. We will look at using ECC queue and Custom PowerShell activity to execute PowerShell commands on MID server. Download example. In this post I will give a short tutorial on how you can use mRSC to perform your own analysis using the python package my collaborator Jehangir has made available on github. I can confirm the connection the service now server is open and operational but I am still seeing "Unable to reach server at https://dev. ServiceNow has the concept of a Variable Set which is a collection of ServiceNow Variables that can be referenced in a Flow from a Service Catalog item. Use Exceptions to handle run time errors. Commands that are executed with this resource are (by their nature) not idempotent, as they are typically unique to the environment in which they are run. (CAI) not to discriminate against any employee or applicant for employment because of race, color, religion, sex, sexual orientation, gender identity, national origin, age, marital status, genetic information, disability or because he or she is a protected veteran. Name Provider Default Format: %S Format: %d. minidom import getDOMImplementation import. 97 live plus three-day rating among P25-54, a 94 percent increase over the prior six weeks. Another excellent aspect of building bots is that it has a huge scope as to what you can do with it, almost only limited by your own imagination. The good, the bad, and the ugly. I'm able to get the problem feed with the curl command below, but it fails with Python. Become except in ServiceNow Training by KBS Training Institute. I've installed Python 3. This

image should include // the core runtimes and dependencies required to run the job, // for example Python 3. In a project directory create file docker-compose. retrieve information from, and to run. Learn ServiceNow Training Online. i had developed a package which integrate data from service now source to SQL database. The easiest way is to use pip by running the following command: sudo pip install bigpanda; For more detailed information, refer to the module documentation by running: (help(bigpanda)). For Python applications, ensure that you install pymemcache and python-memcached libraries as shown using pip. Run Script workflow activity The Run Script activity runs the specified script in the scope of the workflow version. I can confirm the connection the service now server is open and operational but I am still seeing "Unable to reach server at https://dev. Properties Input Filter - XML string specifying the conditions all UI objects in the collection should meet. If no issues appear below, no issues have yet been reported: Known issues. log(resData) }) I have seen that Flash allows to use python from web but to run flask we need to run a local server so how to run python in the same way as php... thank you. This instructor-led, live training (online or onsite) is aimed at IT administrators who wish to use ServiceNow APM to automate the process of evaluating and optimizing their. sudo systemati stop python service. Learn Python: Online training Top 2020 DevOps trends Top IT salaries TechRepublic Academy Your logs can send an email, create a ServiceNow® incident, run an external script, and more with Log. The ServiceNow Developer Program provides developers with resources to learn, build and deploy applications on the ServiceNow platform, and offers resources to ensure a successful application building experience. Once the substitutions have been made, the script will allow you to create maintenance windows programmatically. py file from S3 bucket which will read the model from Pickle. Automated Testing. Daily Check Automation Using Service Now Orchestrator. Reduce cost and complexity for ServiceNow integrations. Full-time, temporary, and part-time jobs. In Python, indexing syntax can be used as a substitute for the slice object. Azure DevOps provides a way for you to run your own Build Agents called Self-hosted Agents. log(resData) }) I have seen that Flash allows to use python from web but to run flask we need to run a local server so how to run python in the same way as php... thank you. However, if python /home/pi/guiprog. Data science n python Trainers are highly experienced and teach will real time projects. Python Training i2tutorials provides the best Data Science training helps you to excel your skill on of data acquisition, project life cycle, deploying machine learning and statistical methods You will be working on real time projects that have high relevance in the corporate world, step by step assignments and curriculum designed by industry. The rich ecosystem of Python modules lets you get to work quicker and integrate your systems more effectively. CI Lifecycle Management API The CI Lifecycle Management API provides the ability to manipulate configuration item (CI) operational states and apply CI actions. The test server was the only VM that was running during the benchmarks. We had been running version 2. this institute has a lot of types with the companies will conduct the interview. 7 and Python 3. exe executed; run exe file. Verified employers. Currently Ansible can be run from any machine with Python 2 (version 2. service by typing: python telegram. ServiceNow Instance( an IT Service management, wsgrapplication from inside the Django project. There is no need to call current. Hey all, I'm having this wierd problem with 2 games now, America's Army, and the new Battlefield 1942 demo. For this you will need an environment capable of running Python 2. Forgetting pythonshell, nodes seem to have (or be able to have) python code in them. specific change request is raised in any ITIL tools like ServiceNow, Remedy, etc. Learning ServiceNow Administrator Certification makes you a master in this subject that mainly includes configuring and running of various ServiceNow admin tasks and so on. You can vote up the ones you like or vote down the ones you don't like, and go to the original project or source file by following the links above each example. This python-django update fixes several security issues. py --develop --user fr. QPython is a script engine that runs Python on android devices. Since I'm using pipenv as my package manager, I'll need to start my command with pipenv run, so all the dependencies are loaded. Build Smart. #!/usr/bin/python import zapi import datetime import sys import urllib2 import os import servicenow. Dolby's continuous integration systems is constantly running builds and test automation on a 24 x 7 basis across the globe generating tens of thousands of test results per day which are sent. Check the box if you want the workflow to continue running even if this step fails

- **fi**
- <u>cr</u>
- <u>Bw</u>
- <u>wD</u>PZ